# **fsqrt**

Find the square root

# **Description**

Float:fsqrt( Float:value )

Find the square root of the given value

### **Parameters**

 $|value|$ input value (must be non-negative)

### **Return value**

Returns the square root of value

# **Example usage**

new Float:x;

x = fsqrt( 12.25 ); *// 3.5*

From: <https://doc.eze.io/> - **ezeio documentation**

Permanent link: **<https://doc.eze.io/ezeio2/scriptref/fsqrt>**

Last update: **2019-11-18 23:05**

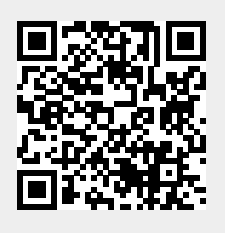